## STICHTING MATHEMATISCH CENTRUM

## 2e BOERHAAVESTRAAT 49 AMSTERDAM

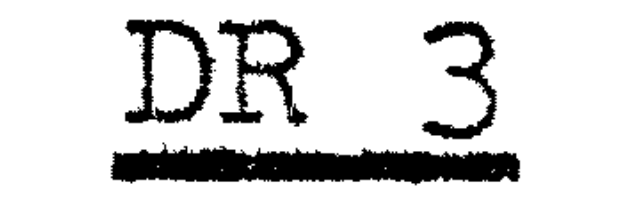

### The language of automatic calculating machines

H.D.Huskey.

 $\sim 100$  km s  $^{-1}$ 

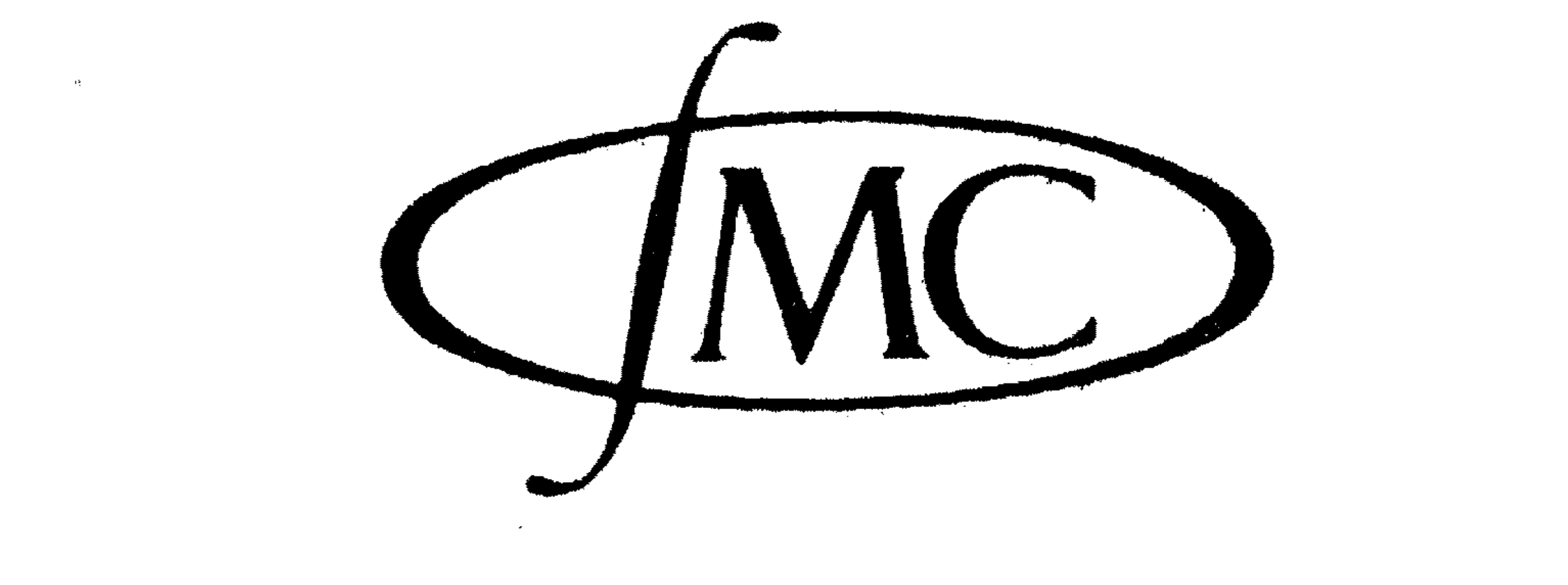

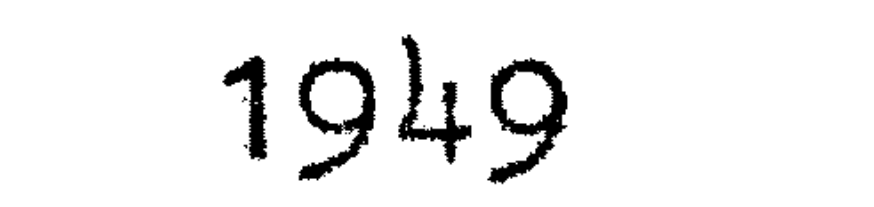

 $\mathcal{O}(\mathcal{O}(\log n))$ 

 $\frac{1}{2}$ 

### Printed at the Mathematical Centre, 49, 2e Boerhaavestraat, Amsterdam.

The Mathematical Centre, founded the 11-th of February 1946, is a nonprofit institution aiming at the promotion of pure mathematics and its<br>applications. It is sponsored by the Netherlands Government through the Netherlands Organization for the Advancement of Pure Research (2.W.O), by the Municipality of Amsterdam, by the University of Amsterdam, by<br>the Free University at Amsterdam, and by industries.

 $\frac{1}{\mathcal{R}^2} \left( \frac{1}{\mathcal{R}^2} \right)^2 = \frac{1}{\mathcal{R}^2} \left( \frac{1}{\mathcal{R}^2} \right)^2 = \frac{1}{\mathcal{R}^2} \left( \frac{1}{\mathcal{R}^2} \right)^2 = \frac{1}{\mathcal{R}^2} \left( \frac{1}{\mathcal{R}^2} \right)^2 = \frac{1}{\mathcal{R}^2} \left( \frac{1}{\mathcal{R}^2} \right)^2 = \frac{1}{\mathcal{R}^2} \left( \frac{1}{\mathcal{R}^2} \right)^2 = \frac{1$ 

 $\mathcal{A}$ 

 $\mathcal{L}(\mathcal{L}(\mathcal{$ 

' ' "

# THE LANGUAGE OF AUTOMATIC CALCULATING MACHINES

- j  $\mathbf{f} = \begin{bmatrix} \mathbf{f} & \mathbf{f} & \mathbf{f} & \mathbf{f} & \mathbf{f} \\ \mathbf{f} & \mathbf{f} & \mathbf{f} & \mathbf{f} & \mathbf{f} \\ \mathbf{f} & \mathbf{f} & \mathbf{f} & \mathbf{f} & \mathbf{f} \end{bmatrix}$ ' . . ' ' • •  $\frac{1}{3}$  ,  $\frac{1}{4}$ • • • • . b\_y . . ' • • -. . . .- . ' . , , , .
- . ' . . . . • . . . . . . •• • I ' .. . ' . Harry D. Huskey . For example, we have the contract of the contract of the contract of the contract of the contract of the contract of the contract of the contract of the contract of the contract of the contract of the contract of the co • • • •  $\epsilon = \frac{1}{2} \left( \frac{1}{2} \right)^2$ •  $\frac{1}{2}$   $\frac{1}{2}$   $\frac{1}{2}$
- • , •  $\ast$  '  $\ast$  '  $\ast$  '  $\ast$ • • . , • ' • , '  $\ddot{\bullet}$ I • • •  $\frac{1}{2}$  ,  $\frac{1}{2}$  ,  $\frac{1}{2}$  $\frac{1}{\sqrt{2\pi}}$ • • • . . ' . . ' , .  $\mathbf{I} = \mathbf{I} \times \mathbf{I}$  and  $\mathbf{I} = \mathbf{I} \times \mathbf{I}$  $\mathbf{r}$  .  $\mathbf{r}$  ,  $\mathbf{r}$  $\ddot{\mathbf{r}}$   $\ddot{\mathbf{r}}$

numbers. It is automatic if it carries out long sequences of such operations without manual assistance. In order to carry out such sequences it is necessary for the device to do other things besides the four basic arithmetic operations of addition, subtraction, multiplication and division. There must be a means of reading in initial data and producing recorded • answers. The device must be able to store numbers and instructions which specify the sequence of operations that is to be performed. In order to minimize the human effort in preparing a problem it is usually desirable that the number of instructions involved in a computation be only a fraction of the number of arithmetic steps that must be performed. This requires that the device must be capable of repeating sequences of instructions either a given nunber of times, or a sufficient number of •times, so that some prescribed condition involving the computed quantities can be satisfied. To carry out a computation in an efficient manner it may be necessary to do other non-arithmetic operations. For example, *~1-* t may be expedient to rearrange a nurnber of i terns in order of size; or it may be necessary to store many items in a compact manner. Several items may need to be stored in one nemory position and the device must be capable of selecting individual items in such an instance.

O.2. A substantial number of calculating machines have been built which are capable of doing automatically all of the things listed above. $\blacksquare$ Although these-machines perform elaborate computations involving even billions of steps, it is first necessary to spell out in fine detail

### O. INTRODUCTION

•

all the steps in the process and establish the pattern for carrying out these steps. To illustrate this point consider the National Bureau of Standards Western Automatic Computer (otherwise referred to as the SWAC). • This machine is capable of doing nearly a million arithmetic operations per minute (actually  $937,500$ ) where each such operation might consist of adding any two numbers in its memory and placing the answer in any other . position of the memory. On the other hand it carries out only seven. basic operations which are listed in the following table. •

,. ' •

' ., ·-

. .

0.1. A calculating machine does sequences of arithmetic operations on

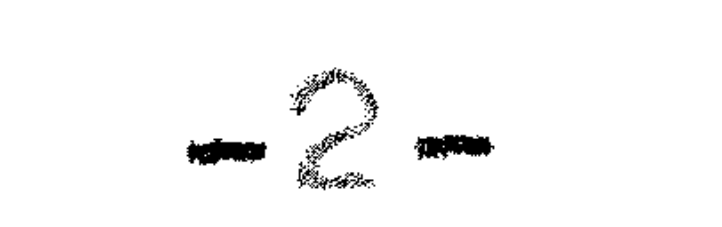

### Eytman Aritikal ITAL OLIMPATION AND COL Output 1, GIII AL

Mille Land Mille

Some of these operations are self-explanatory. Compare is used to control the pattern of the computation, that is, to count processes or to stop a cycle when a variable reaches a prescribed value. Extract is used to split nunbers into parts. In detail, the command structure is nore complicated than the above indicates. For instance, there are two types of multiplication, rounded or fractional and integral, input and output provide for communication with various input and output devices, as well as with a magnetic drun "uxiliary memory, and extract also provides for multiplication by powers of 2 (the device uses the binary nunber systeml

0.3. In order for a computation to be performed on a calculator such as the SWAC the whole process must be written out in precise detail in

terms of the language of the calculator, that is, in terms of the commands that the device con execute. After such a machine has been in use for some time certain patterns of commands useful in many different problems are used as units (these are called sub-routines and from the point of view of the user the language of the device has been extended. At the present time most automatic calculator installations have heircrchial systems of subroutines available to the user. These make it possible to operate the dovice as if it had a floating point arithmetic system, or even was capable of complex arithmetic, vector, matrix, interpolation, or integration processes, for example, are called into play by use of an effleient abbreviated coded instruction system.

0.4. The drawback in the above modes of operation is the relatively

long time consumed by the calculator in the "bookkeeping" processes associated with the problem. Thus, the device is much slower in these modes of operation than the basic arithmetic speed would indicate.

O.5. Calculators which have been designed more recently have incorporated a few commands which make some of the above operations more efficient. For example, commands to facilitate repetition of processes, means to improve the processing of quantities involving indices, and means to aid in the organizing of heirarchies of subroutines are present in some of the more recently designed calculators.

O.6. This presentation considers the task of problem preparation from the point of view of what is normally used to specify a computation instead of from the point of view of what is the next step to improve present-day calculators. Inspection of some sample problems provides. background for the system worked out in subsequent pages. Following the sample problems some basic principles are discussed.

### KXAMPIAS OF PROBLEM SPECIFICATION.

 $\circ$ .7. In this section a few problems will be given. They may not be a representative sample, but they should serve to indicate some of the

problems whileh arise in designing a calculating system.

0.8. Problem 1.   
\n
$$
z = 1(1)95,
$$
  
\n $y = 0.05(0.05)7.00,$   
\n $x = z/137,$   
\n $s = (1-y^2)^{\frac{1}{2}} - 1,$   
\n $U = (1+y^2)^{\frac{1}{2}}/y,$   
\n $f(z,y) = y^{2+2s} e^{f(xU)} |T'(1+s+iyU)|$ 

G. Droham Barn

$$
r = O(0.1)1.5,
$$
  

$$
a_1
$$
 and 
$$
n_1
$$
 (1 = 1,2,3) are given constants

$$
f(s) = \frac{1}{1} n_1 / (1 + m_1 s^2)^2, \quad t = 1(1)3
$$
  
D(r) = (2r/\pi) \int\_{0}^{\infty} s f(s) \sin rs \, ds.

 $0.10.$  Problem 3.  $U(x, 0) = U_{\cap}$  $U_{+} = kU_{rr} + e^{-1/U}, 0 = x = x_{0}, 0 = t \le t_{0},$ where  $\mathtt{U}_{\alpha}$ ,  $\mathtt{U}_{a}$ , and k are given constants.

 $0.11.$  Problem 4.  $r = 1+(0.05)1$ h, k = 0(0.1)2.6,<br>L(h, k, r) = 1/2 y (1-r<sup>2</sup>)<sup>}</sup>/ $\sqrt{\exp[-(x^2+y^2-2rxy)/2(1-r^2)]}$ 

0.12. Problem 5.  $x''=(g/w)(T-0.0682 C_{D} rv^{2}) cos Z$ ,<br>  $y''=(g/w)(T-0.0682 C_{D} rv^{2}) sin Z - g$ , g and 2 are given constants and w(t), C<sub>D</sub>(V), r(y), are given in tabular form. Trajectories are desired for 11 sets of initial comi-1 - 1 1 - 1

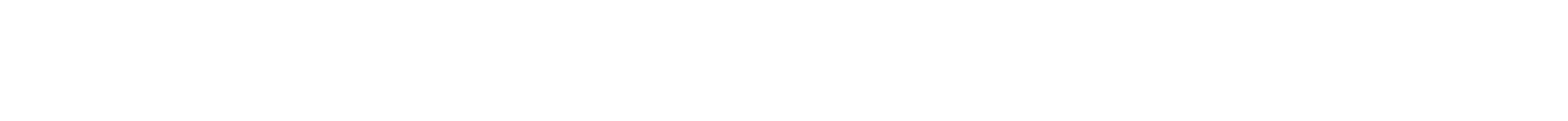

ansk <sup>forfø</sup>r ansk

$$
c_{1,j} = \sum_{k=1}^{n} c_{1k} b_{kj}, \quad i = 1(1)n, \quad j = 1(1)n.
$$

0.14. Problem 7. Find the solutions 
$$
x_j
$$
 of the set  $\sum_{j=1}^{n} a_{1j}x_j = b_1$   
where  $1 = 1(1)n$ .

0.15. Except for 6 and 7 these problems are derived from problems described in the Quarterly Progress Reports of the National Bureau of Standards. There is as yet no hope of designing a system which will solve the above problems as they are stated without manual attention. In most of the problems a method or algorithm must be devised which will produce a solution in a reasonable number of steps. The aim here is that no matter what procedure is devised by a numerical analysist, it should be easy to cause the calculator to carry out his procedure.

 $\left\langle \frac{1}{2} \right\rangle$ 

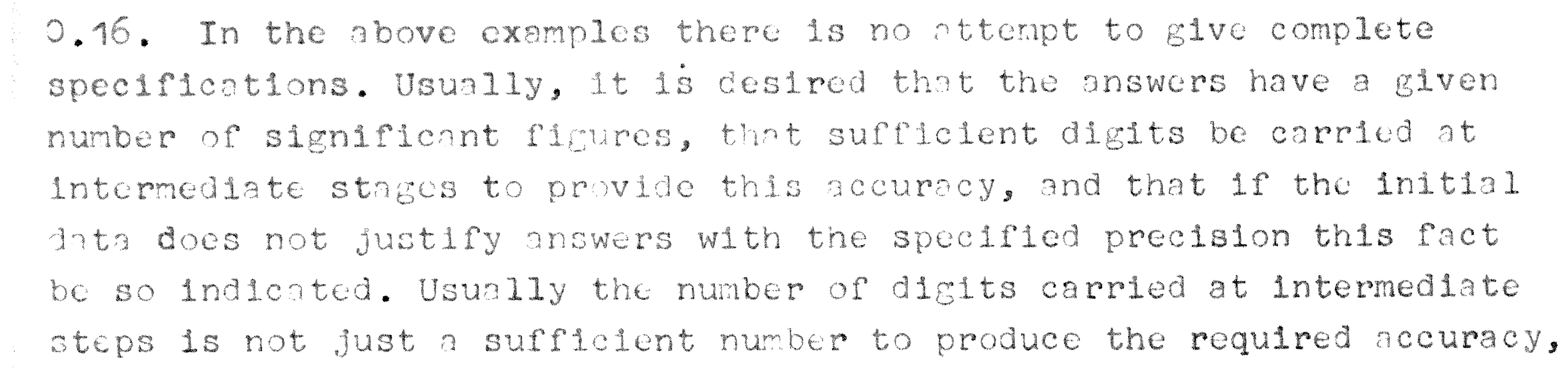

but depends upon the word length as used in the calculator involved. Since multiple precision operations in most existing computers slow down the computation by substantial factors, the most frequent practice in floating point techniques is to attempt single precision, retain the naximum number of figures at each step (significant or not), and hope that the answers mean something, Clearly, if word length could be changed from problem to problem an advantage would be gained in terms of nenory capacity and perhaps in arithmetic speed.

O.17. Most automatic calculators use typewriter or tabulator output and usually there is no provision for exponents or subscripts. The input cquipment has the same limitations. Unless something is done about terninal equipment, the problem must be specified in terms of symbols

which can be handled by the input equipment. That is, in most cases it must consist of the usual typewriter symbols (preferably lower case) plus what can be obtained on a few extra or special keys.

### A CENTERI PRINCIPIES

1.1. The design of an optimum system necessarily depends upon knowing precisely what the system is to do. If the coding problem is to be elininated then the system must be very complex, not only to handle the great number of variations possible in the expression of a problem but also to accomodate the vagaries of the individuals who prepare problem specifications. The ideal is to have as few rules as possible for the person who writes problem specifications, on the other hand, in order to confine the system to a reasonable size, a number of restrictions will need to be imposed.

1. 2. Minimiza redundancy.

This principle is based on the expectation of having a reliable calculator and that the giving of the problem to the device is essentially a copying process. If manual transcription of input data is involved the possibility of duplication for checking purposes is not ruled out, however, only one set of data is finally inserted into the computing device.

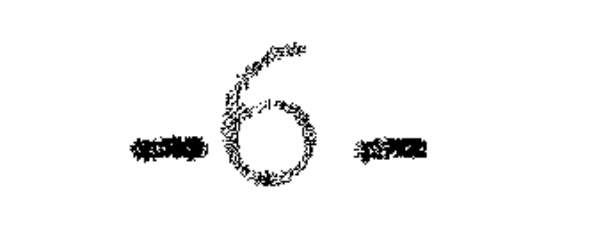

1.3. In present-day computers the formula a + 2b illustrates a redundhnoy problem. The "2" nust be assigned to a storage location register which is usually eapable of storing ten such digits. Furthermore, whenwer this number is to be used an address (3 to 5 more digits) must be 

1. L. Use of typewinds synbols.

This nakes it possible to prepare the specification of problems at bher locations rather than with the problem preparation equipment associated with the calculator. As illustrated in the above examples, it is advantageous to have a so-called mathematical typewriter with some of the nore comon mathematical symbols on special keys.

### 1. S. S. Latingth of the sales cost.

Of all the storage lesations corresponding to addresses appearing in the code for a problen, some will be used most frequently, some less frequently, and so on, until there is a class cach member of which is used only once, Therefore, addresses that are used most frequently should be represented by a single character, those next most frequently by two characters, and so forth.

1.6. On the other hand, the fact that information is handled in blocks represented by single digits (or perhaps by alphanumeric characters) encourages the division of the items to be handled into categories, those to be represented by one character, those by two, and so forth. In many cases there are several items of a particular type which are represented in the formula by characters with subscripts. These same characters with subscripts should be usable as the address of the corresponding item in the memory of the calculator.

1.7. Coded change of machine structure.

If the system has sufficient focilities to be efficient on a large class of problems then the amount of information required to specify any given state of the device must necessarily be large. On the other hand, a given problem will use some of the features of the calculator a lot, other features to a lesser extent, and some features perhaps not at all. In particular, while evaluating a formula all arithmetic operntions will most likely be done in floating point arithmetic, whereas any tallying operations (which are still required even with B or index register systems) would need to be done in simpler and faster fixed naménaire a partit de la

1.8. Thus, formiles could be introduced by a particular symbol such as f. This would cause the single characters standing for the basic mathenation i operations to thereafter be interpreted as specifying floating polnt operations. A combination like df could indicate that the operations were to be done in double precision floating point arithmetic. A letter such as 1 at the boginning of a formula might indicate that these sane single characters denoting the basic arithmetic operations ne to be interpreted as fixed point (integral) operations. This can

- be carried a great deal farther. For example, the same arithmetic synbols might indicate complex operations, vector operations (the number of components having previously been specified), or even matrix operintions. How far one goes in this direction depends on (1) the class of problems expected, (2) the assignment of meanings to symbols, (3) the menory space available in the calculator in which to store what to do about cach combination of symbols, and  $(4)$  the effort to be put into ngang ing pangkulong katu
- 1. G. Schming, the problem.
- The type of input equipment available will probably determine whether the problem is to be scanned or not. With magnetic tape there

is little difficulty in scanning the problem for preliminary information. If the problem is on punched cards then it is not so desirable to scan since this requires minual handling of the cards.

1.10. On the other hand, the information gained from scanning makes it possible to accomplish ussentially the same result with a less complete ted system.

1.11. For problems of substantial size and with magnetic tape input the calculator can scan the whole problem, calculate word lengths, and assign storage space nore reliably than a person can.

1.12. Notation used in the problem specification.

The most important requirement is that there be no ambiguity. For example, if a/be appears there must be no doubt about whether it neans  $\sigma/(\rm{bc})$  or  $(a/b)c$ . In a new field such as this there is a temptation to introduce new notations specifically designed for the job; however, it must no be forgotten that conventional notations have stood the test of time and since people are familiar with them the pedagogical problem is of less consequence. On the other hand there is no particular reason to allow the person who prepares the problem specification to write both x = 4 and 4 = x indiscriminantly. With some additional complexity the machine can cope with one such pair of statements, but if the cal-

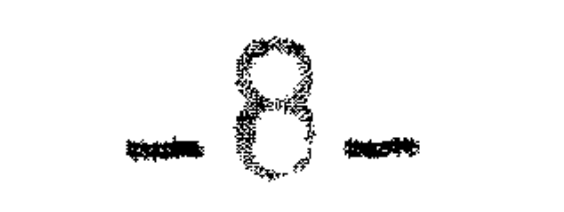

cultion must deept various ways of writing mny types of statements then the large a price is paid in tems of nemory space and speed of 

**Register** 

1.13. Thus, the sin here will be to use problem specifications which ned apport, alar s, fid non-radunient.

1.14. With these principles in mind the next step is to define some

terns which are used in specific senses and then to present the problem preparetion instructions or coding manual for the caleulator.

E SHRINIDECIN AT AU NOTHEAN.

 $\geq$  . The items appearing in a problem specification are classified into a number of different groups. First the operational or connective synpols are classified into four groups, arithmetic, conditional, indicial,  $\cap$  nd terminal. The letters used in the problem specification will be elassified as constants, data, indices, parameters, variables, specials, snd temporaries. Indices will be further classified as regular and irregular. Ench of these quantities shall now be defined.

2.2. Address. The menory stores characters. The character positions nre nunbered from one to the integer corresponding to the last character position. The integer corresponding to a character position will be called the address of any character placed in that position. The location of the initial character (usually a  $+$  or  $-$  ) of an item will be referred to state adress of that ften.

 $\mathcal{L}_\bullet \mathbb{C}_\bullet \cap$ . Address increment, That number which must be added to the nddress of an iten of a class to find the address of the next item in that class is called the address inerement. Where unambiguous this tem sil be shortened to inerariont.

2.2.2. Basic address. The address of the first item of a class of itens will be called the basic address of the class.

 $\mathbb{C}_*$  3. Constants. These are numbers which are used in the computational process and which are invariant with respect to change of initial conditions (conditions given at the start of the problem).

2.4. Data Mhose are nunbers involved in the computation but which may be changed from time to time (each time the problem is run, for cranple).

2.5. The equality symbol will be used with the neaning "replaces". For example, amb nears the volue and substituted for the value b.

2.6. Index, ha index is the used to denote the elements of a sequence of consecutive interemere each integer corresponds to an elenent in a scquence of for, Indiece ne used for one or two dinensional prepara at liens, for example  $\gamma$ ,

 $2.6.1$ . First order indices. The 1 in  $a_i$  or  $c_{i+1}$  will be referred to as

2.6.2. Second order indices. The k in  $\gamma_{1k}$  will be referred to as a Selville opdat 10 mil.

 $P$ .  $\epsilon$  . Porward index, a forward index is an integer used to denote an element of a sequence. Unity denotes the first member and successive integers (positive) denste successive nenbers.

 $2.6.4$ . Reverse index, Similar to forward index except unity denotes the last nenber of the sequence (finite) and successive members of the sequence correspond to succesive integers in decreasing order.

 $2.6$ .5. Marching index. These are used to denote the elements of a sequence as are normal indices. Incrementation of a marching index aeans to shift all elements so that effectively a given element goes into its prodecessors possition. The first is thrown away and zero is inderted ior this installent.

Marker. Items will have their addresses indicated in the memory by use of markers. The narker for itens will be either  $\pm$  or  $-$  and it will be in the address position of the corresponding item. Classes of utens will be teminited with herkers of various orders.

2.7.1. Page narkers. A sequence of items may be teruinated by a page innker which is the synbol , (comm).

 $\left\langle \cdot ,7\centerdot 2\centerdot \right\rangle$  chapter narkers. A sequence of items or pages may be terminated by a chapter mirrker which is , (seni-colon),

 $\rightarrow$  7.3. Book narkers. A sequence of itens, pages, or chapters, may )e terminated by a book narker  $\bullet$  (colon). A period marks the end of the TICLACTIC

 $\mathbb{R}^2$ . $\mathbb{S}_*$  . Nunber, The tem nunber as used here will mean a signed decimal

 $\mathbb{R}^3$ igit number used with the following conventions. With no decimal

 $\ell$  ) ant the number will be an integer, with the decimal point preceding  $\frac{1}{2}$  the number it will be a pure fraction, and with the decimal point in

(in intermediate position the digits before the decimal will stand  $f$ 

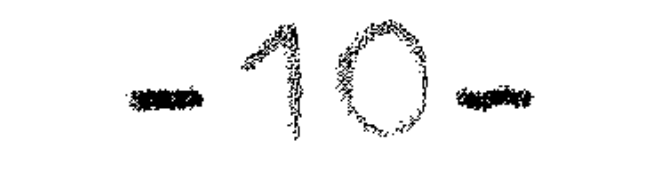

the power (positive or negative) of ten which nultiplies the number nnd the figures fitte the decimil point are the significant figures in fractional form. Exponents we be in completery rorm i.e. say, those nbove 50 src najčel Nuclearus sny be if my length.

2.9. Operational synbols. The operational synbols include the arithnetic, indicial, conditional, and terunal symbols as defined below.

 $2.9.1$ . Arithnetic symbols. The erithmetic symbols are  $\epsilon_{\rm{J}}$  , and  $/$ .

2.9.2. Conditional symbols. The conditional symbols are =;  $\neq$ ,  $\leq$ ,  $\leq$ ,  $\leq$ 

2.9.3. Indicial symbols. These need, J, and was

2.9.4, Terulnal synkols. These are periods, comms, semi-colons, and SOUTH SO

2.10. Parancter, A parancter is a quantity which takes on a sequence of values and for each value of the parameter the corresponding portion of the formula is to be evoluated. Parancters are further classified 

2.10.1. Regular paraneter. Such a parateter changes from an initial volue to a final value in causi increments.

2.10.2. Irregular parameters, All other parameters are called irregular.

2.11. Program loop. A program loop is a sequence of operations which is to be repeted until some specified condition is stitlied.

2.12. Section. The problem will be divided thto two or more sections. The first (number one) is the preparation section, The other sections gred nilihat to in native

2.13. Temporanies. These are quantities which appear in only one dota in il tri ne di lin

2.14. Viriobles. Generally, these are quantities which change in value during the caurse of the computation. (Constants, data, variables, temporaries and specials are handled in the same way in the calculator).

The Operational Block. Formulas are processed in units extend-ing from one operational symbol to the next. The operational symbols need not be actually present; for example, in the formula a + 2b the inplied multiplication between the 2 and the b terminates one block nnd initiates another. In this system parenthesis are not allowed in the formulas, only in the paraneter specifications. Because of this nnd the principle that the problem specification should be typeable on

n typewriter, powers and functions will be indicated by special symbols. If a quantity is to be rilsed to a power it will be followed by the synbol p and then the exponent (elther in numerical form or as the contents of an address), Functions will be indicated by the letter f followed by a subscript to identify purticular functions. In this presentation functions will be required to be functions of a single variable.

 $2$  16. The following table glves the general structure of the operation NUCLE.

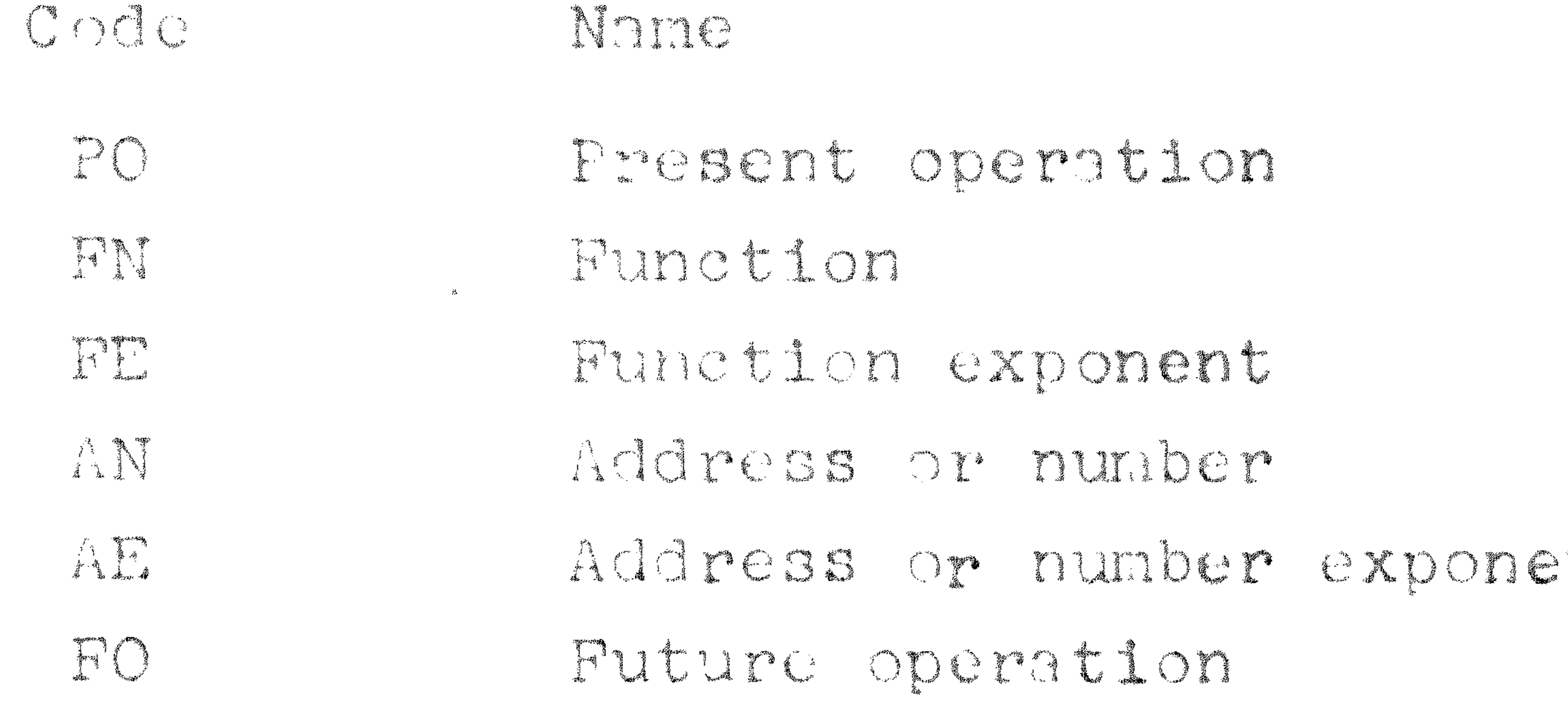

This a Operation i Hlod.

2.17. In practice many of these components may be missing in a par-

ticular formula. For examle, a+b= -3c is a possible formula with the underlined portion representing an operational block, or

 $+sin^3 \cdot 14159(x_{3,i})$ <sup>V</sup>1..., an be handled in the form +f3p3.14159x1jpv1-...

where f3 is the functional subroutine that computes the sine.

D. IR HUNGERS.

In this presentation only functions of a single variable will be ndmitted in formulae. Functions of sequences or of several variables must be handled by subroutines. The limit on the types of functions of a single variable depends only on the number of subroutines that are nvnilo bla to that chiclistor.

2.19. Certain combinations of functions may be allowed in the formulae. To illustrate this the following arrangement has been chosen:

$$
\left(\begin{array}{c}\n\frac{1}{\sqrt{2}} \\
\frac{1}{\sqrt{2}} \\
\frac{1}{\sqrt{2}} \\
\frac{1}{\sqrt{2}} \\
\frac{1}{\sqrt{2}} \\
\frac{1}{\sqrt{2}} \\
\frac{1}{\sqrt{2}} \\
\frac{1}{\sqrt{2}} \\
\frac{1}{\sqrt{2}} \\
\frac{1}{\sqrt{2}} \\
\frac{1}{\sqrt{2}} \\
\frac{1}{\sqrt{2}} \\
\frac{1}{\sqrt{2}} \\
\frac{1}{\sqrt{2}} \\
\frac{1}{\sqrt{2}} \\
\frac{1}{\sqrt{2}} \\
\frac{1}{\sqrt{2}} \\
\frac{1}{\sqrt{2}} \\
\frac{1}{\sqrt{2}} \\
\frac{1}{\sqrt{2}} \\
\frac{1}{\sqrt{2}} \\
\frac{1}{\sqrt{2}} \\
\frac{1}{\sqrt{2}} \\
\frac{1}{\sqrt{2}} \\
\frac{1}{\sqrt{2}} \\
\frac{1}{\sqrt{2}} \\
\frac{1}{\sqrt{2}} \\
\frac{1}{\sqrt{2}} \\
\frac{1}{\sqrt{2}} \\
\frac{1}{\sqrt{2}} \\
\frac{1}{\sqrt{2}} \\
\frac{1}{\sqrt{2}} \\
\frac{1}{\sqrt{2}} \\
\frac{1}{\sqrt{2}} \\
\frac{1}{\sqrt{2}} \\
\frac{1}{\sqrt{2}} \\
\frac{1}{\sqrt{2}} \\
\frac{1}{\sqrt{2}} \\
\frac{1}{\sqrt{2}} \\
\frac{1}{\sqrt{2}} \\
\frac{1}{\sqrt{2}} \\
\frac{1}{\sqrt{2}} \\
\frac{1}{\sqrt{2}} \\
\frac{1}{\sqrt{2}} \\
\frac{1}{\sqrt{2}} \\
\frac{1}{\sqrt{2}} \\
\frac{1}{\sqrt{2}} \\
\frac{1}{\sqrt{2}} \\
\frac{1}{\sqrt{2}} \\
\frac{1}{\sqrt{2}} \\
\frac{1}{\sqrt{2}} \\
\frac{1}{\sqrt{2}} \\
\frac{1}{\sqrt{2}} \\
\frac{1}{\sqrt{2}} \\
\frac{1}{\sqrt{2}} \\
\frac{1}{\sqrt{2}} \\
\frac{1}{\sqrt{2}} \\
\frac{1}{\sqrt{2}} \\
\frac{1}{\sqrt{2}} \\
\frac{1}{\sqrt{2}} \\
\frac{1}{\sqrt{2}} \\
\frac{1}{\sqrt{2}} \\
\frac{1}{\sqrt{2}} \\
\frac{1}{\sqrt{2}} \\
\frac{1}{\sqrt{2}} \\
\frac{1}{\sqrt{2}} \\
\frac{1}{\sqrt{2}} \\
\frac{1}{\sqrt{2}} \\
\frac
$$

where a and b are any numbers which the current arithmetic commands of the system can hand to the

2.20. It will be assumed that all the subroutines in existence are available to the calculator (perhaps stored on magnetic tape) and that they are each identified by a code of the form  $r_{*}$  where i=1,2,3,...1,

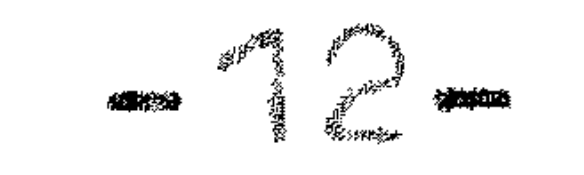

Each problem will generally use relatively few of the subroutines, so, those subroutines which are expected to be used most often should correspondës bëllor paraget e vilo pa de t

C. O : Tradition (1999) (1999) (1999) (1999) (1999) (1999)

In order for the calculator to process the formula it is expeditious to classify the address symbols that will be used in the problem. Since derthin types of synbols will cear nost frequently in problems this

saignment is done in temme of a basic standard satignment. Por each problem it is only necessary to list the exceptions to the basic sssignnent. The following tolle glves the staterd asignment.

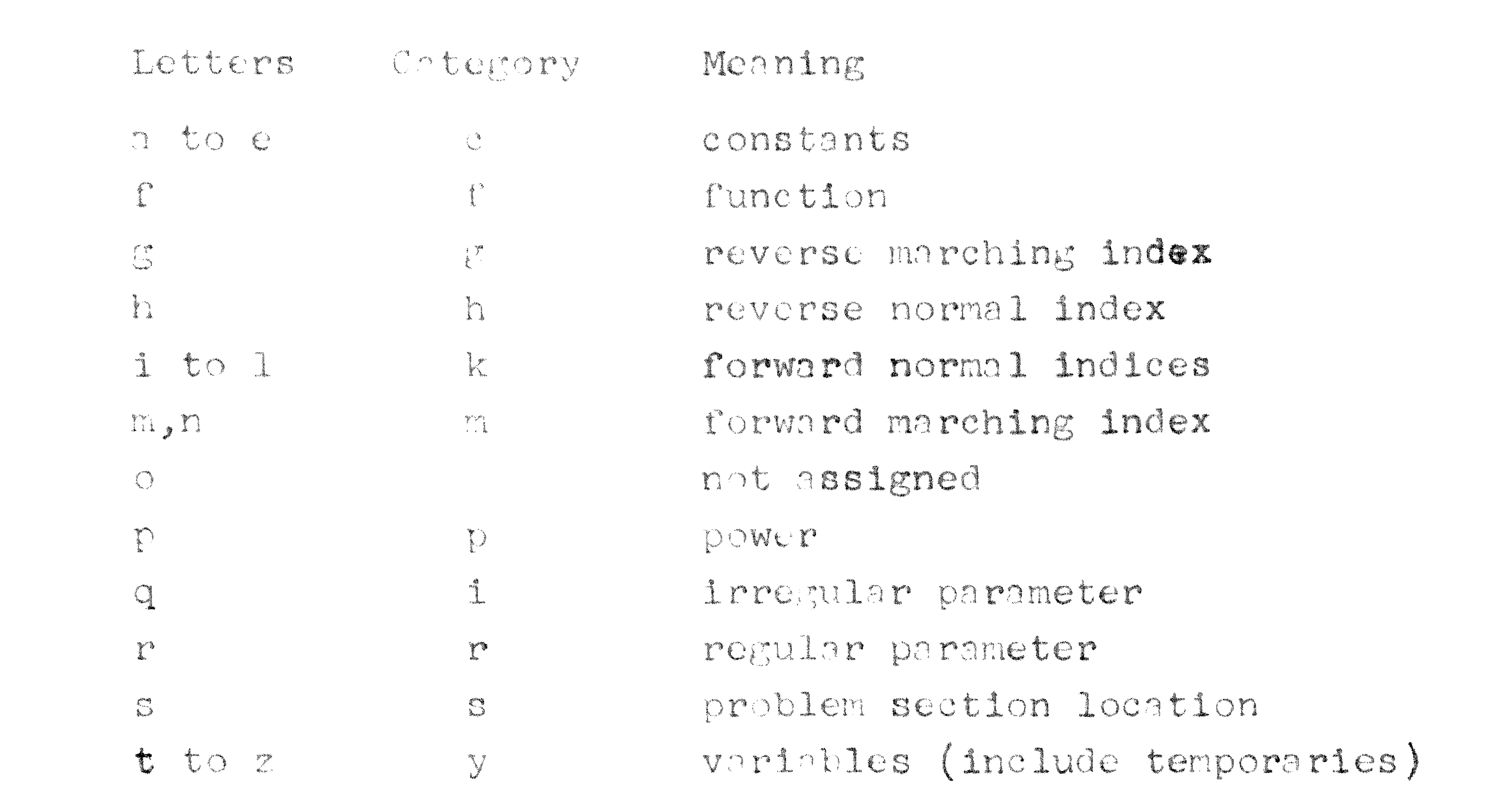

### Thits I a Standard I as Salar and

 $2.22$ . Any of the letters can be reasigned into any class with the  $\alpha x \alpha p t1 \alpha n$  if  $p$   $\alpha$  is  $\alpha$ 

 $2.23$  Reassignment is done by writing at the beginning of the problem

specification a statement such as r.g. which means that from there on r will be a reverse marching index instead of a regular paraneter.

### a. 24. Froblem Section Monters.

The use of markers to partition data relating to the problem has been nentloned above. Markers may be used in the same way in the problem specification. On occasion it may be necessary to shift attention (transfer control) to a distant part of the problem specification, and the marker system is not an efficient way to do this job. Por this purpose, and for general presentation purposes major parts (sections) of the

### Books (1999) Nie Nie Nie Nie Nie So

problen specification should be nunbered using positive integers starting with unlty, each such number being preceded by the character s and Dasowe by a tolowing

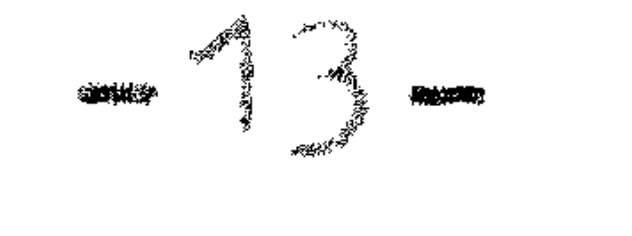

 $\beta$ . There is a set of standard operations that can be performed using the combinations of symbols discussed in this coding manual. These oper- $\rightarrow$  tions make it possible to program a large class of computational problens. If the problen is too complicated (for example, by involving three dimensional arrays of items such as  $a_{1.3\mathrm{K}}$ ) then it will be necessary to study the structure of the system in order to produce a correct program for the problem. By making use of the structure of the system 1t 1s possible to program hny sequence of operations which can be done on present-day computers. Generally, even this process will be more efficient since the subroutines that may be involved will themselves be written in toms of the extended language of the calculator.

 $\Box$ . There follows a general discussion of the structure of the code for the problem as a whole. This is followed by a more detailed discussion of the preparation section. Finally there is a discussion of the wossibilities that are available in the other sections of the code.

3.3. General structure of the code.

嫐

The code consists of a sequence of operational blocks (see 2.6). The operational blocks are broken up into sections which are numbered as s1, s2, s3,... The following table indicates the order in which the i India must be arranged.

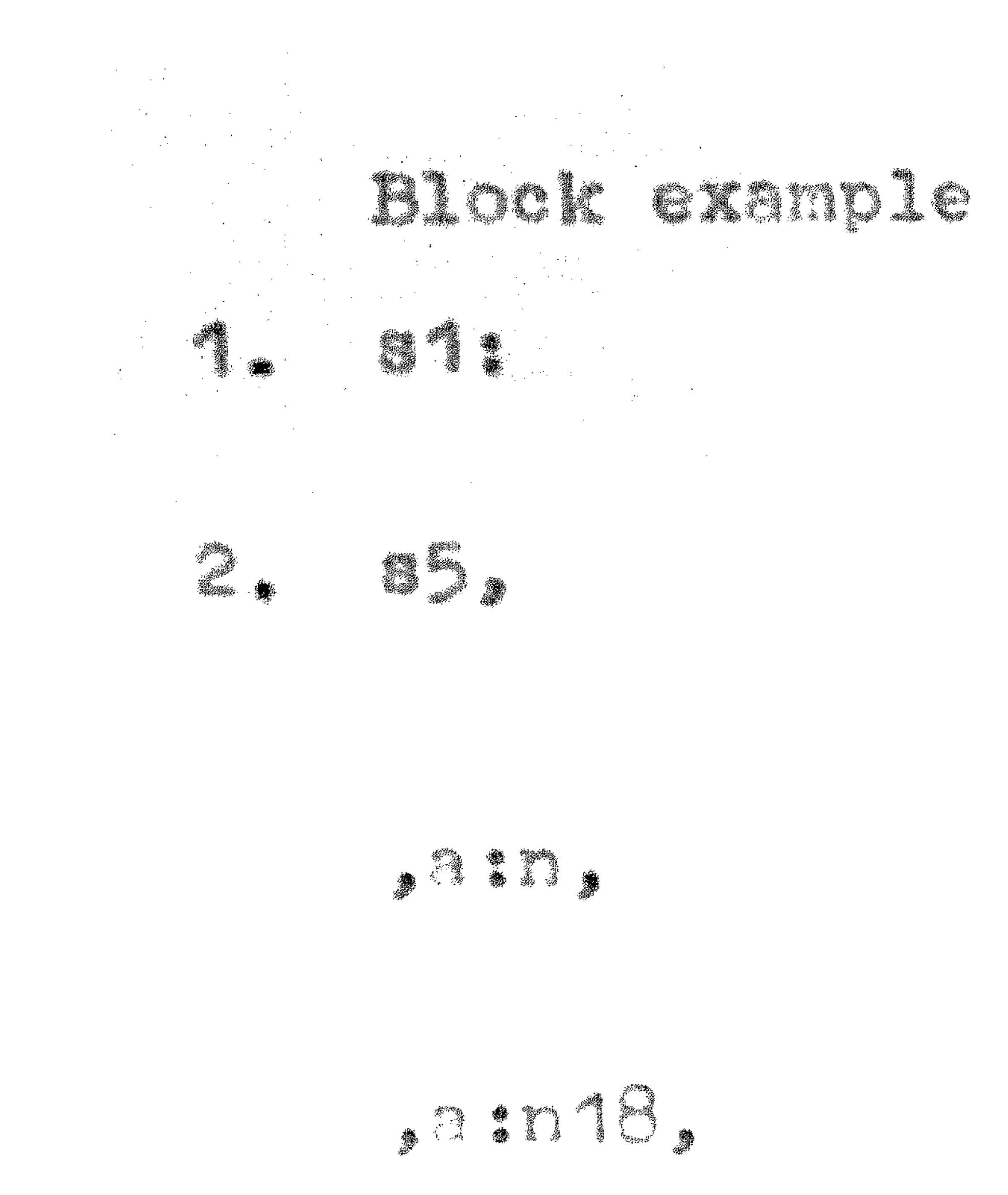

### Heiland Ma

intra nt close ments the heganism of the DIGD THAT IN A LOT BEAT LATE

11 there are norm than take sections the letter e foliovaci by one jest tich tik njemickov er af igna mataile ha matailite and a hi

Next mut filling my menagangkant of charged teng na sa hibo kating tahu ka a ta ha a na antang l 10 - Million

Sinulating the plane with residence and the time man also the state nigo in atoma of cotograpies (see a all graphes is

snd a stid nuller di daga ta al da di dite a bat

A et nedestad segundad til de satteda nad he he nd

s fhat cuch expressions as all fagginal was be

The nurber of direction and cool at the species and

inneit fuly following the energeter All let

ters to be used in the problem specifical constants of

munt npt: p hort in this prepared ion so this

go the till callities and many also the second state in  $\mathbb{R}^n$ 

grande fra 1991 av 1991 fra 1991 (1992) A chamoter is in he readers from a late to the more nn it it nille ann a dig ata ana fill iad a tha a There is no provision to haile the sale in the sound white

fficting five and company of it finds the file 4. m4j:d= +3-56. Pinelly, all initial data must be given, and filo en Palista iline di pediti si temperantua

1: Cx creditants, sales we same the Note the transformation and the length for high to the m y i de program three distinguier the various itus pa bo sirirt ta Industa of two disinglum i pristiki tiki isto 15 januar 1941 metata 000 milan s 

**III PILLER AT ALL DELLER** 

The villed of tryding the property of the state of the state of the ncxt. The surfold and the the length of este 

The result in Iteration for reginal particular 

This wire the end of the prepared later and the ny pri tiú buritalism né tric do tal a l'orsa al

Next follows the open time blocks of the ICPOSE I DE CONDIDE I REFERENCE I DE LE SI LE LE LE synbols ny i torana i sy ikolsk alome with the condition I synbol = (see 2,9) nu he used Marie here

Next there occurs Indicial Information, part , netev nhanzes, and condiciti are uncondition. nl trongier of control. The possible time sale n'i LIOC <sup>1</sup>i dia 2001 - 11 Agostina ao amin'ny faritr'i Australia Marie-

AS OONGNIER ONG CO BROVIÑE POP PARABE GE GI control, section markets, whe he issued to the part is 

A portoj naviga the one of the property ileman s this will have bracked by a new the search with the nn cromnlo anysin'ny ank fika valakana na fan ka volue of 1 home control ran ha 14thean 19the Ny INSEE A<sup>n</sup>dra ny fisiana ao amin'ny faritr'i Nord-Andrées.<br>Ny faritr'ora ny faritr'ora dia GMT+1.

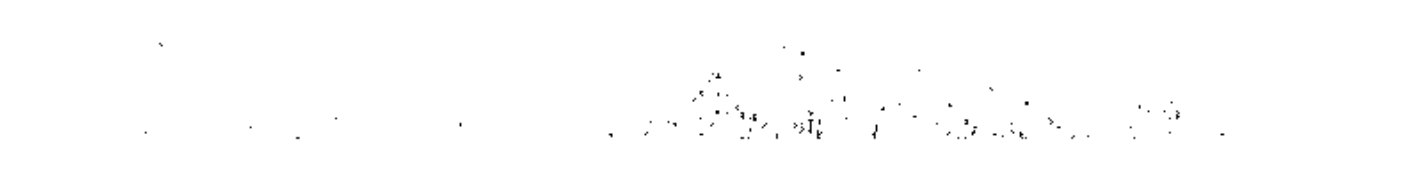

After the prelining specification the section marker s2: appear; Next the formula is witten using the various operational synbols and Cunction and power possibliteics that have been listed above. In place  $\delta$  parenthesis new variables must be introduced. a/be will mean a/(be) aheneas a/b+- willie near (a/b) + c.

 $\mathbb{R}$  . If a quantity has a single numerical subscript it is written as e 11, ai 11, a 111, a 11k, etc. If a quantity carries to consecutive inumerical subscripts they are to be separated by a space, a11 9, for Saxon Mill

3.6. The Use of Markers to Terminate Program Loops.

In this system the expression ,i, will be interpreted to mean increacht the index i and return to the beginning of the current segment as indicated by the presence of a semi-colon. If at anytime in the process a marker of second or higher order is picked up as an operand, then teminate the process, reset the index, and continue with the for-

 $\beta$ . In ease of the combination ,i; j; process the formula for values jof 1 as above, increase  $j$  and repeat the process for all calues of 1, etc. Increasing j by unity neans move on to the next page, chapter, or (book depending upon the order of  $j$ . Counting with respect to  $j$  is termthe ted by the sppearance of a hacher order narker than those which sormaly terminate the process with repect to 1.

## S - S - Morchles Processes

In the step by step solution of differential equations frequently in hew value of a variable is computed in terms of two or more prededing values. All the successive values are not to be printed out but only those at particular points. This marching process is illustrated by the AULIONALIS

$$
\mathbb{R}_{\frac{1}{2},\frac{1}{2}},\ldots,\mathbb{R}_{\frac{1}{2},\frac{1}{2},\frac{1}{2}}\in\mathbb{R}_{\frac{1}{2},\frac{1}{2},\frac{1}{2}}\subset\mathbb{R}_{\frac{1}{2},\frac{1}{2},\frac{1}{2}}\cup\mathbb{R}_{\frac{1}{2},\frac{1}{2}}\cup\mathbb{R}_{\frac{1}{2
$$

and the process of advancing one step can be indicated by 1+1=1. To take this step it is necessary that the following transfers be made:

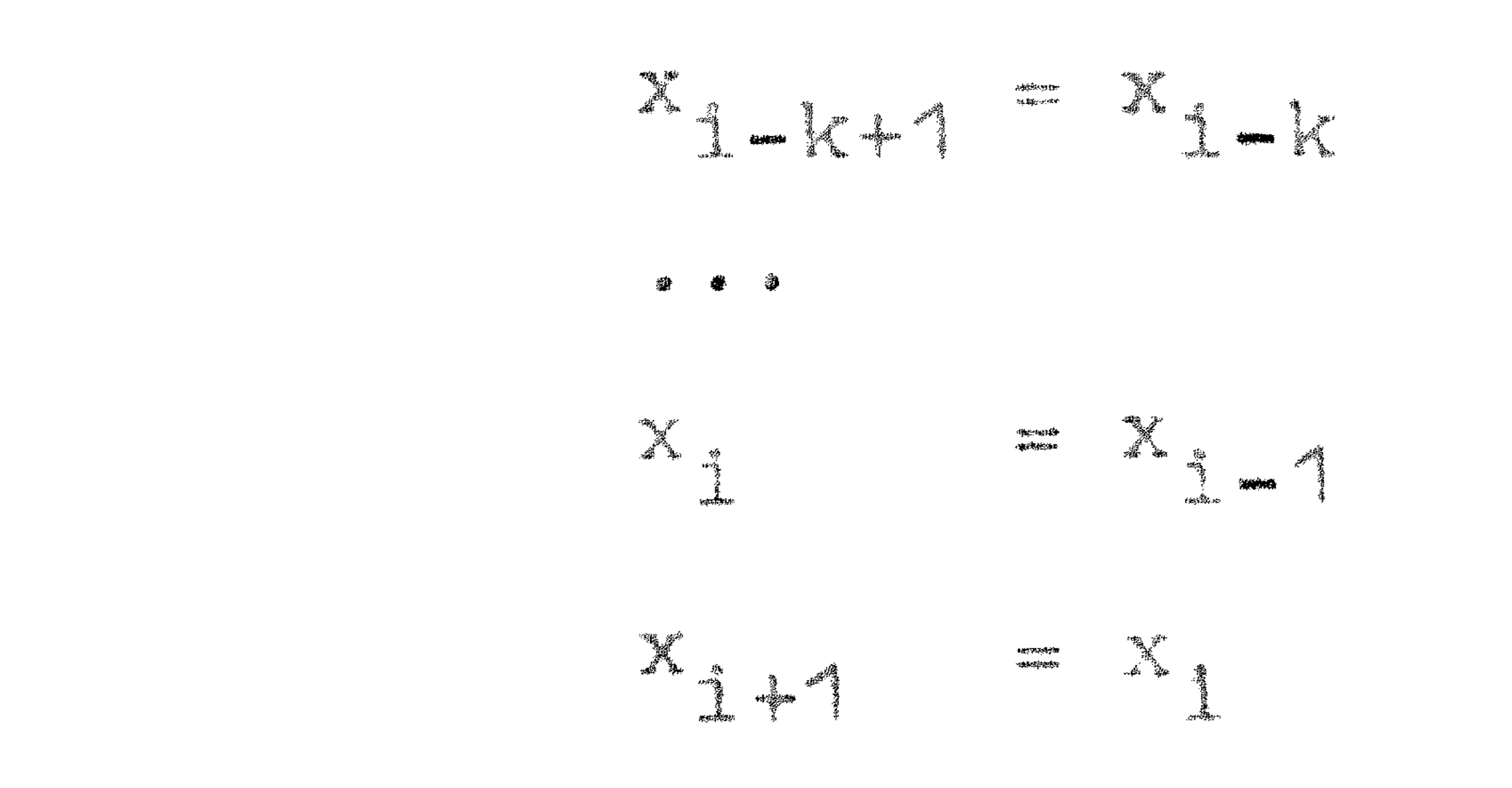

ia marchina paraneter is used to control this steplang process.

3.9. For example, the Newton-Raphson process for solving algebraic equations gives

$$
x_{h+1} = x_h - f(x_h) / f'(x_h),
$$

$$
|x_{h+1} - x_h| \leq h+1 = h
$$

As long as the difference of two successive approximations exceeds a limit, the x's will be shifted down and the process repeated. Since in the standard assignment it is already known that h is a marching index the above problem statement can be condensed as follows. First in section 1 the symbols, wh, must appear indicating that the index h is associated with the variable x; then the above can be rewritten as

$$
5x1 = x0 - f(x0)/f'(x0), z=x1 - x0, h, f2z \le 5
$$

where f2 denotes the subroutine which takes the absolute value.

3.10. Transfer of Control and Index Conventions.

the contract of the contract of the contract of the

the contract of the contract of the contract of the contract of the contract of

The following table indicates the possibilities for transferring of control, and incrementation of indices.

the contract of the contract of the contract of

### Operational Block Effect

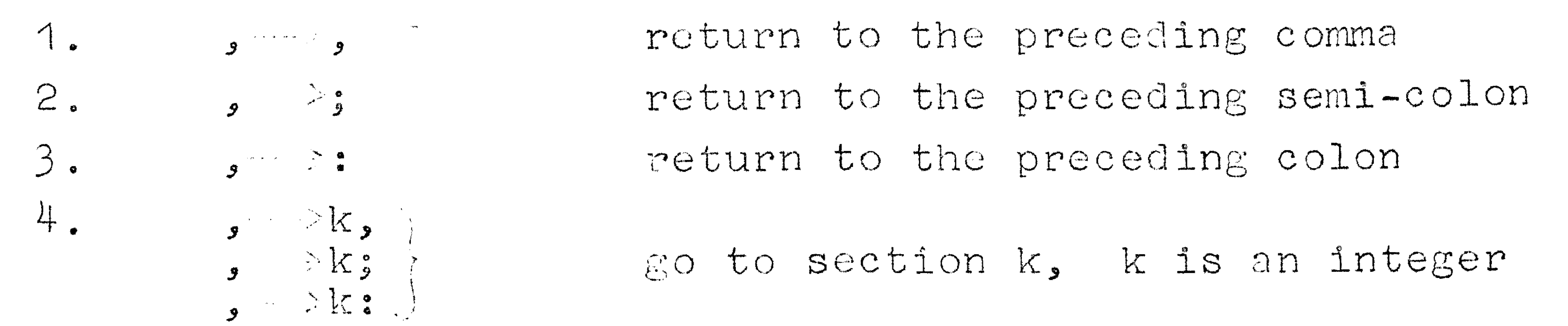

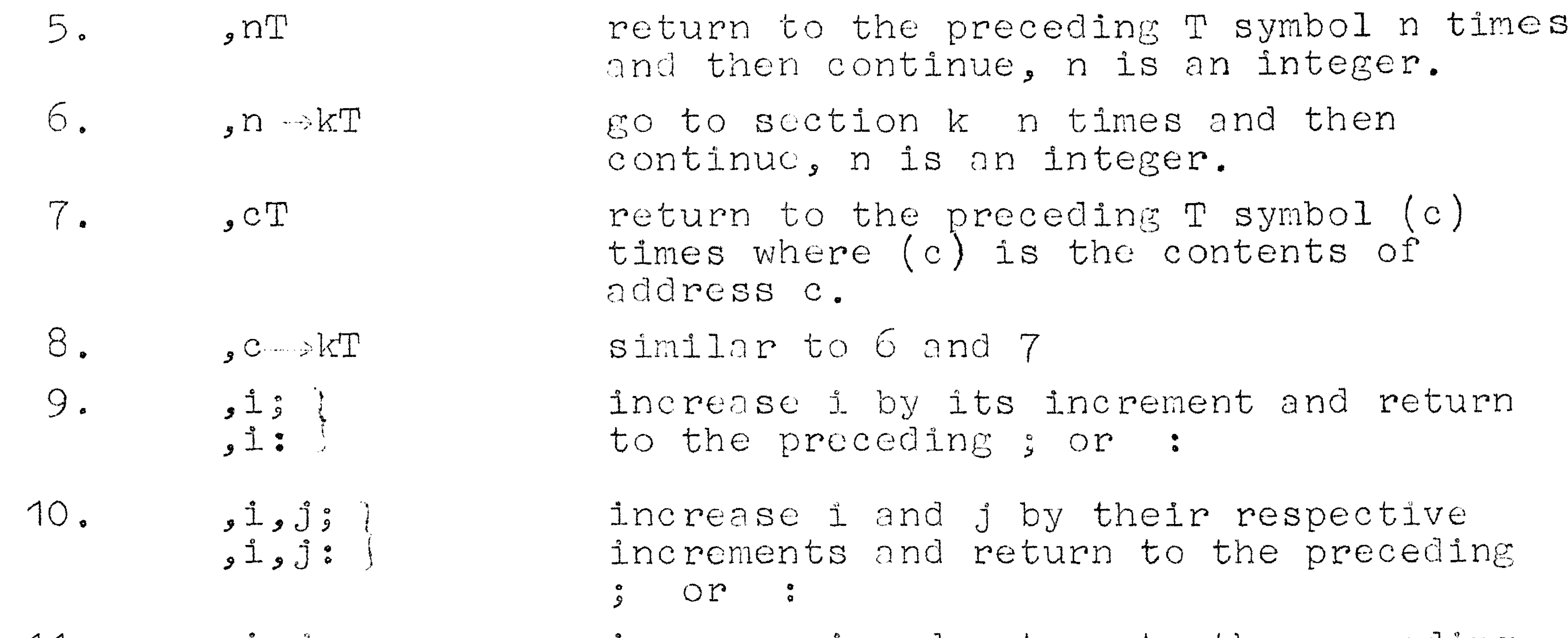

 $11.$  $\begin{array}{c} 1 & 0 \\ 0 & -1 \end{array}$ 

 $\bullet \bullet \bullet \leqslant x \mathbb{T}$ 

13.

increase i and return to the preceding semi-colon, when a comma marker is reached in the data reset i and increase j and return to the preceding semicolon. When a semi-colon marker is reached in the data reset i and j and continue.

 $\sim 10^{-11}$ 

- if the contents of A exceeds  $x$ , or  $(x)$  $12.$ if x is an address (letter), return to the preceding T symbol, otherwise continue.
	- if the contents of A are less than x or  $(x)$ , as the case may be, return to the preceding T symbol, otherwise continue.
	- 14. if the contents of A exceeds  $x$  or  $(x)$  $\bullet \bullet \bullet \times X \to kT$ go to section k, otherwise continue.
	- $\mathbf{r}$  and  $\mathbf{r}$  and  $\mathbf{r}$  and  $\mathbf{r}$

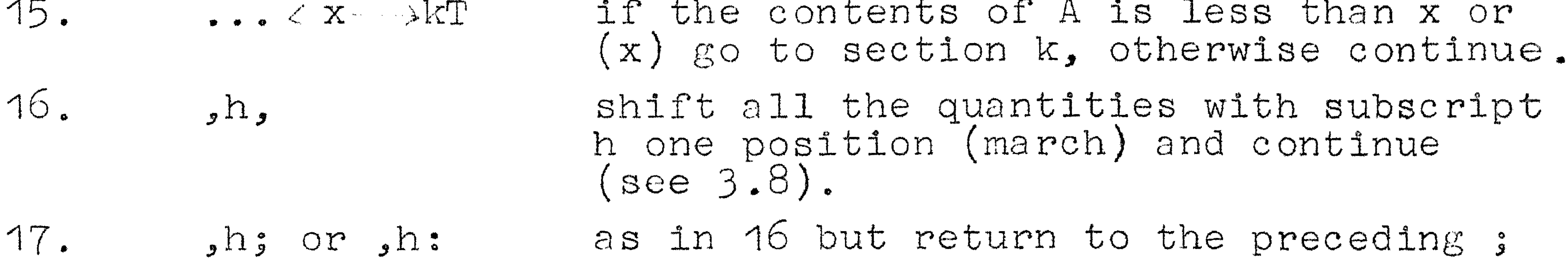

Table 5. Transfer of Control.

 $\frac{\alpha}{\alpha}$ 

Or.

### 3.11. Examples of problem specifications.

Some simple examples are now given to show how problems must be stated in order to be solved with the system described here.

3.12. Example 1. To solve the quadratic equation  $ax^2 + bx + c = 0$ . Problem statement:

 $s1: a = +01.37658$ ,  $b= +99.88072$ ,  $c= +00.31549$ ,  $12$ ,  $x81$ ;

s2: 
$$
z = bp2 - 4ac
$$
,  $xi = -b/2a - 1pizpo.5/2a$ , i.

In this example a new variable has to be introduced in order to take care of the expression  $(b^2-4ac)^{\frac{1}{2}}$ . According to the numerical convention (see 2.8) the true values of the numbers  $a, b$ , and c are obtained by taking the fractional parts and multiplying by  $10^1$ ,  $10^{-1}$ , and  $10^0$ , respectively.

3.13. Example 2. Evaluation of a polynomial.  $s1: h11, a8h = +02, 7734-01, 0993+...etc...$  $s2: ah + bx = b, h.$ 

Upon execution of this program the iterative formula is repeated until the marker is found at the beginning of the a's. 3.14. Example 3. Vector-matrix multiplication  $a_{ij}b_i = c_j$ ,  $j = 1, 2, 3, ... 20.$ 

> $s1: 120, j20, a71j = ... g1ven elements row by row with$ a comma at the end of each row except the last...;  $b7i =$ ...given elements..., c $7j$ ;

 $S2: Cj + a1Jb1 = Cj, 1;$ 

3.15. In the system considered formulas must not have more than two indices. Accommodation of more indices, indices with exceptional values,

of parenthesis in formulas, etc., requires more complexity in the processing system. It is thought that a more complex system capable of handling more general formulas than those illustrated above is a practical possibility in view of the present state of the computer art.